Parsing

# Reading Scheme Lists

A Scheme list is written as elements in parentheses:

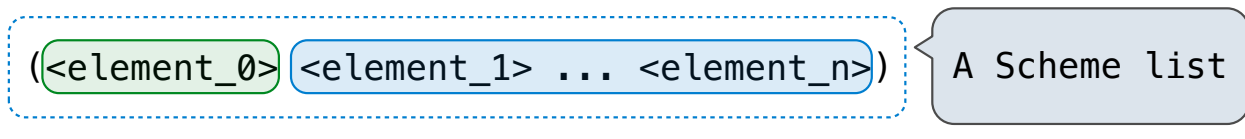

Each <element> can be a combination or primitive

```
(+ (* 3 (+ (* 2 4) (+ 3 5))) (+ (- 10 7) 6))
```
The task of parsing a language involves coercing a string representation of an expression to the expression itself

> (Demo) http://composingprograms.com/examples/scalc/scheme\_reader.py.html

# Parsing

#### A Parser takes text and returns an expression

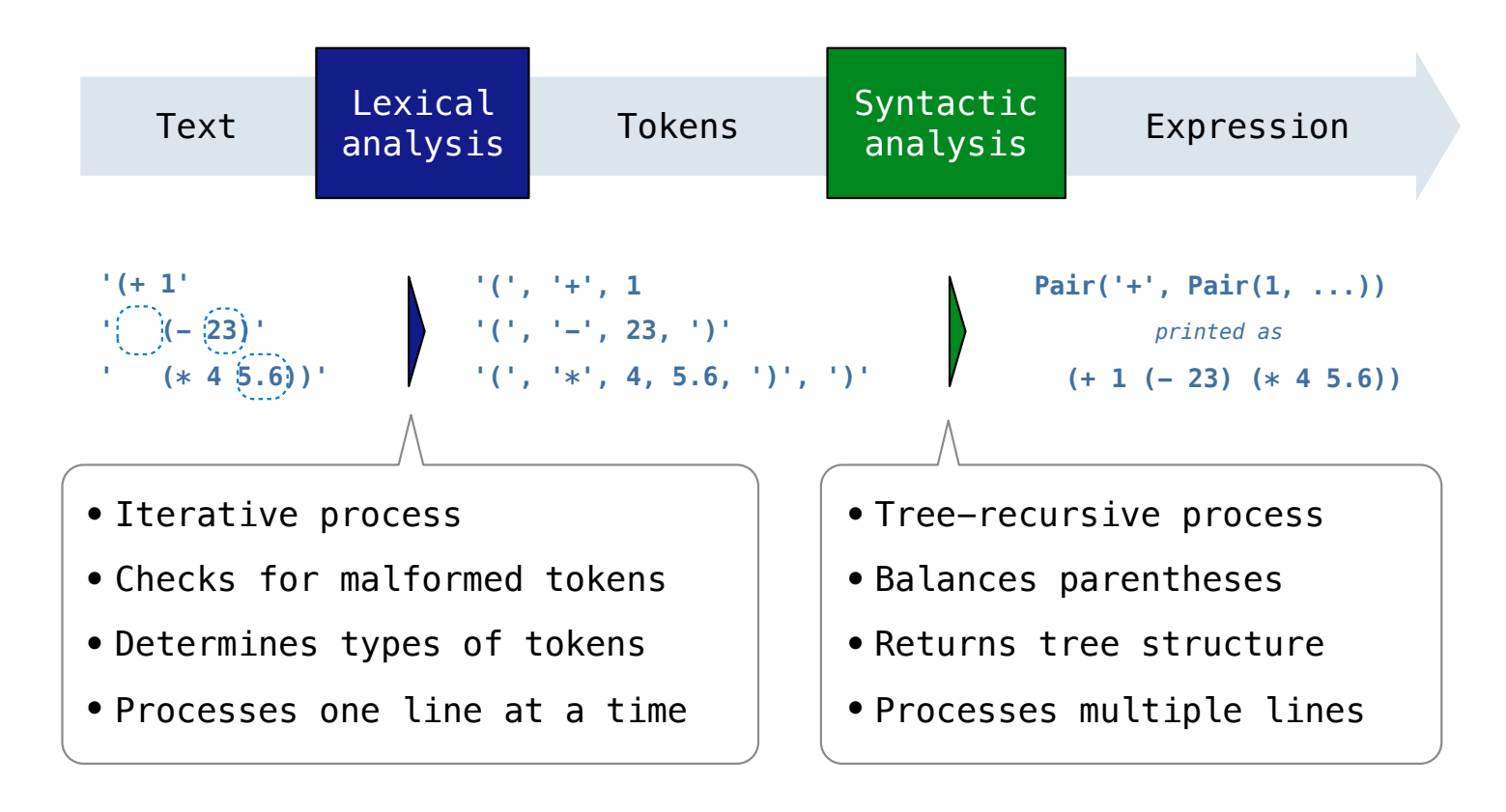

# Syntactic Analysis

Syntactic analysis identifies the hierarchical structure of an expression, which may be nested

Each call to scheme\_read consumes the input tokens for exactly one expression

**'(', '+', 1, '(', '-', 23, ')', '(', '\*', 4, 5.6, ')', ')'**

**Base case**: symbols and numbers

**Recursive call**: scheme\_read sub-expressions and combine them

# Scheme-Syntax Calculator

#### The Pair Class

The Pair class represents Scheme pairs and lists. A list is a pair whose second element is either a list or nil.

```
>>> s = Pair(1, Pair(2, Pair(3, nil)))
                                                           >>> print(s)
                                                           (1 2 3)
                                                           >>> len(s)
                                                           3
                                                           >>> print(Pair(1, 2))
                                                          (1 \cdot 2)>>> print(Pair(1, Pair(2, 3)))
                                                           (1 \ 2 \ . \ 3)>>> len(Pair(1, Pair(2, 3)))
                                                           Traceback (most recent call last):
                                                           ...
                                                           TypeError: length attempted on improper list
class Pair:
     """A Pair has two instance attributes: 
     first and second. 
     For a Pair to be a well-formed list, 
     second is either a well-formed list or nil. 
     Some methods only apply to well-formed lists.
    \overline{u} \overline{u} \overline{u} def __init__(self, first, second):
        self.first = first self.second = second
```
Scheme expressions are represented as Scheme lists! Source code is data

(Demo)

# Calculator Syntax

The Calculator language has primitive expressions and call expressions. (That's it!)

A primitive expression is a number: 2 -4 5.6

A call expression is a combination that begins with an operator  $(+, -, *, /)$  followed by 0 or more expressions:  $(+ 1 2 3)$   $( / 3 (+ 4 5))$ 

Expressions are represented as Scheme lists (Pair instances) that encode tree structures.

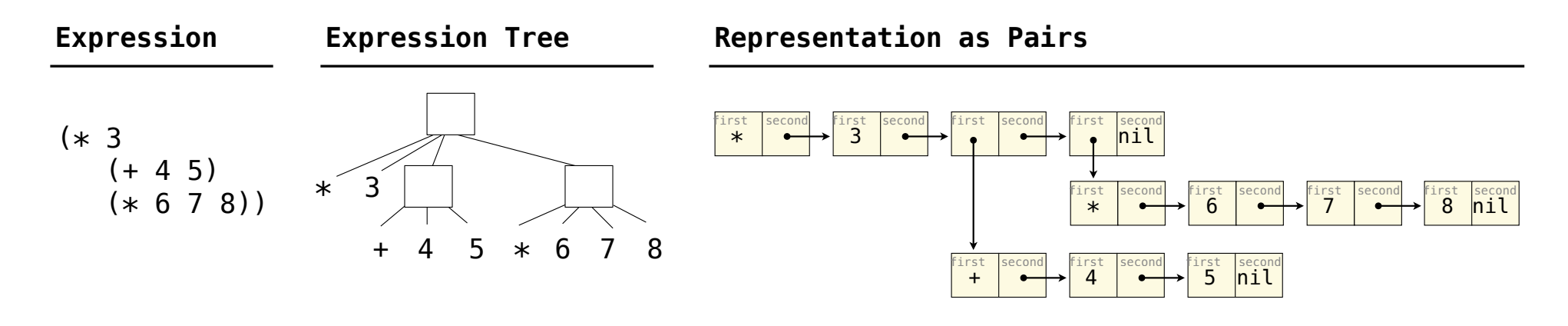

# Calculator Semantics

The value of a calculator expression is defined recursively.

**Primitive**: A number evaluates to itself.

**Call**: A call expression evaluates to its argument values combined by an operator.

- **+**: Sum of the arguments
- **\***: Product of the arguments
- **-**: If one argument, negate it. If more than one, subtract the rest from the first.
- **/**: If one argument, invert it. If more than one, divide the rest from the first.

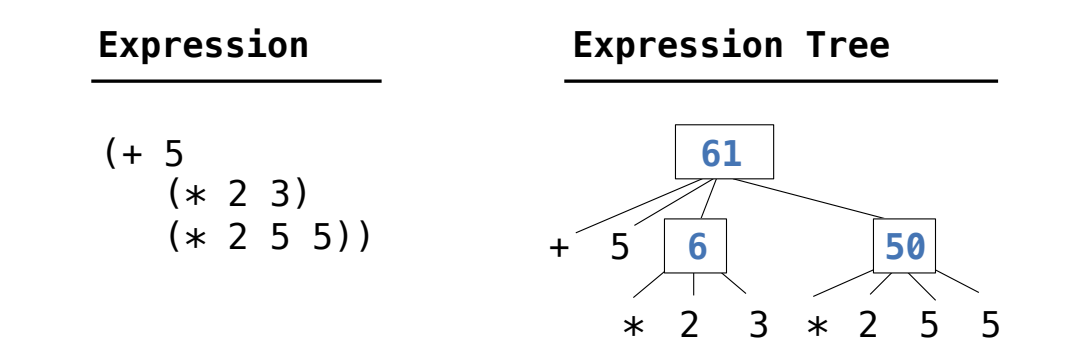

**Evaluation** 

# The Eval Function

The eval function computes the value of an expression, which is always a number

It is a generic function that dispatches on the type of the expression (primitive or call)

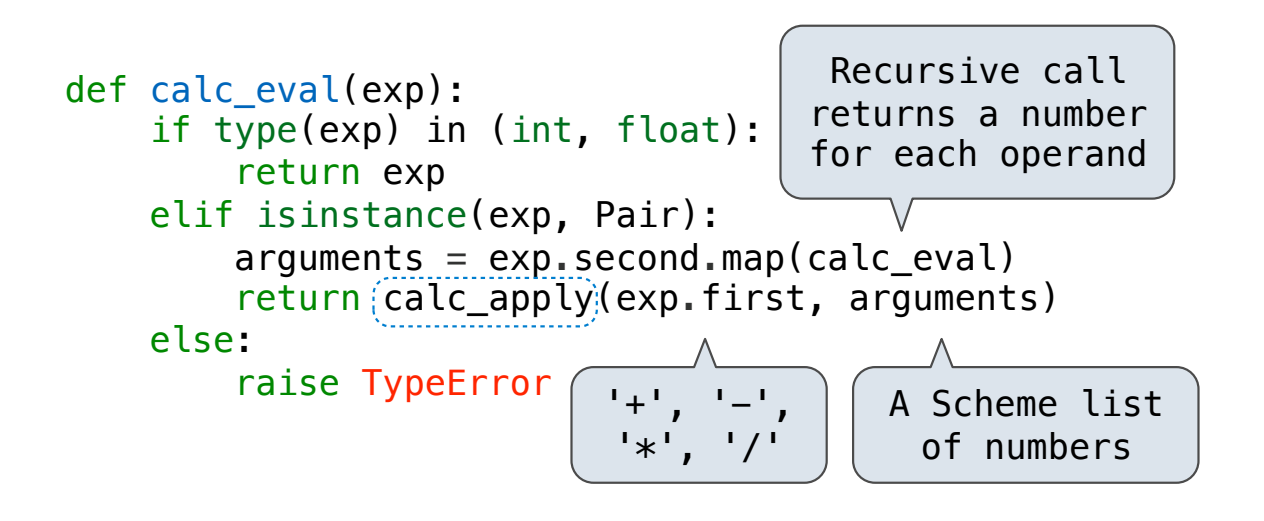

#### **Implementation Language Semantics**

- *A number evaluates...*
	- *to itself*
- *A call expression evaluates...*
	- *to its argument values*
	- *combined by an operator*

# Applying Built-in Operators

The apply function applies some operation to a (Scheme) list of argument values In calculator, all operations are named by built-in operators:  $+, -, *, /$ 

(Demo)

```
def calc apply(operator, args):
    if operator == '+':
         return reduce(add, args, 0) 
    elif operator == '-':
         ...
    elif operator == ' *': ...
    elif operator == '/': ...
     else: 
         raise TypeError
```
**Implementation Language Semantics**

 *Sum of the arguments +: ... -: ...*

Interactive Interpreters

# Read-Eval-Print Loop

The user interface for many programming languages is an interactive interpreter

- 1. Print a prompt
- 2. **Read** text input from the user
- 3. Parse the text input into an expression
- 4. **Evaluate** the expression
- 5. If any errors occur, report those errors, otherwise
- 6. **Print** the value of the expression and repeat

# Raising Exceptions

Exceptions are raised within lexical analysis, syntactic analysis, eval, and apply

Example exceptions

- **Lexical analysis**: The token 2.3.4 raises ValueError("invalid numeral")
- **Syntactic analysis**: An extra ) raises SyntaxError("unexpected token")
- **Eval**: An empty combination raises TypeError("() is not a number or call expression")
- **Apply**: No arguments to raises TypeError("- requires at least 1 argument")

# Handling Exceptions

An interactive interpreter prints information about each error

A well-designed interactive interpreter should not halt completely on an error, so that the user has an opportunity to try again in the current environment

Interpreting Scheme

# The Structure of an Interpreter

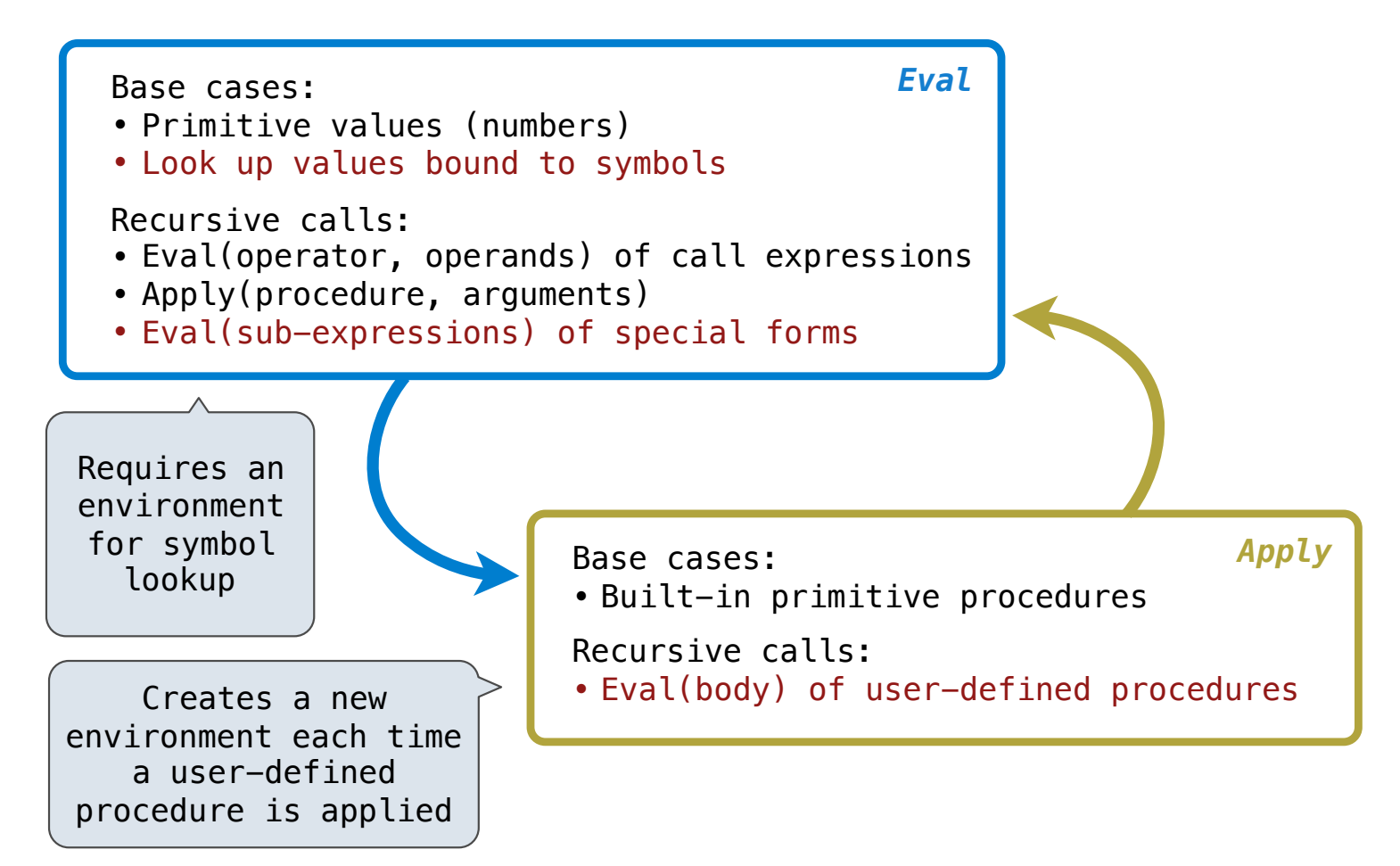

Special Forms

# Scheme Evaluation

The scheme eval function choose behavior based on expression form:

- Symbols are looked up in the current environment
- Self-evaluating expressions are returned as values
- All other legal expressions are represented as Scheme lists, called combinations

 $(\mathbf{if})$  <predicate> <consequent> <alternative>)

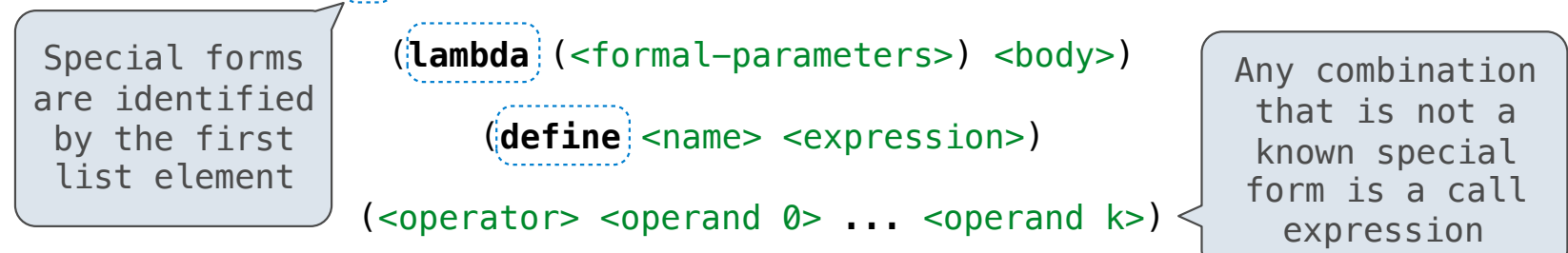

 $(\text{define } (\text{demo } s)$  (if (null? s)  $'(3)$  (cons (car s) (demo (cdr s))) ))

(demo (list 1 2))

Logical Forms

# Logical Special Forms

Logical forms may only evaluate some sub-expressions

- If expression: (if <predicate> <consequent> <alternative>)
- **• And** and **or:** (**and** <e1> ... <en>), (**or** <e1> ... <en>)
- **Cond** expression: (**cond** (<p1> <e1>) ... (<pn> <en>) (else <e>))

The value of an if expression is the value of a sub-expression:

• Evaluate the predicate • Choose a sub-expression: <consequent> or <alternative> • Evaluate that sub-expression to get the value of the whole expression do\_if\_form

**Quotation** 

# **Quotation**

The quote special form evaluates to the quoted expression, which is not evaluated

$$
(quote < \neg expression>) \qquad (quote (+ 1 2)) \qquad \qquad \text{ \qquad evaluates to the \qquad \qquad \qquad \qquad \text{ \qquad } (+ 1 2)
$$

The <expression> itself is the value of the whole quote expression

'<expression> is shorthand for (quote <expression>)

(quote (1 2)) is equivalent to '(1 2)

The scheme\_read parser converts shorthand ' to a combination that starts with quote

(Demo)

Lambda Expressions

### Lambda Expressions

Lambda expressions evaluate to user-defined procedures

```
(lambda (<formal-parameters>) <br/>body>)
```

```
(lambda (x) (* x x))
```
#### class LambdaProcedure:

```
def __init (self, formals, body, env):
 self.formals = formals 
A scheme list of symbols
 self.body = body 
A scheme list of expressions
 self.env = env
A Frame instance
```
# Frames and Environments

A frame represents an environment by having a parent frame

Frames are Python instances with methods **lookup** and **define**

In Project 4, Frames do not hold return values

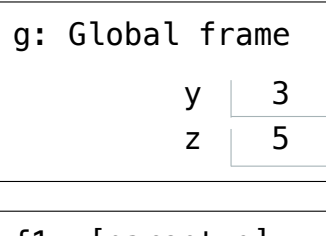

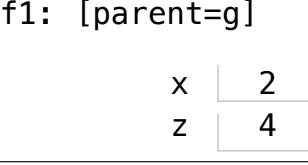

Define Expressions

### Define Expressions

Define binds a symbol to a value in the first frame of the current environment.

(**define** <name> <expression>)

1. Evaluate the <expression>

2. Bind <name> to its value in the current frame

```
(define x (+ 1 2))
```
Procedure definition is shorthand of define with a lambda expression

```
(define (<name> <formal parameters>) <br/> <br/>body>)
```

```
(define <name> (lambda (<formal parameters>) <br/> <br/>body>))
```
# Applying User-Defined Procedures

To apply a user-defined procedure, create a new frame in which formal parameters are bound to argument values, whose parent is the **env** attribute of the procedure

Evaluate the body of the procedure in the environment that starts with this new frame

 $(\text{define } (\text{demo } s)$  (if (null? s)  $'(3)$  (cons (car s) (demo (cdr s)))))

```
(demo (list 1 2))
```
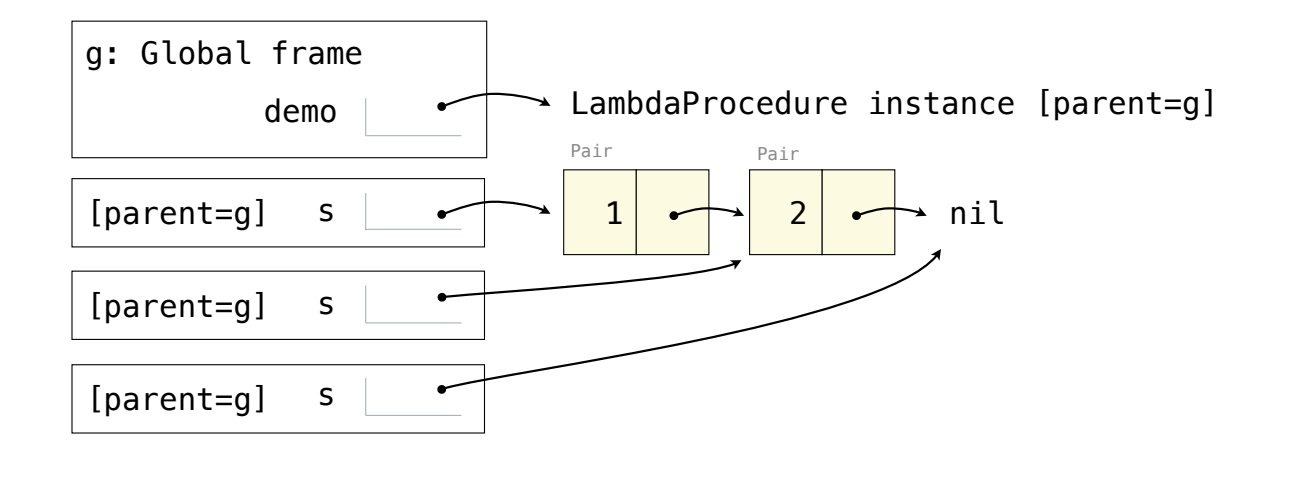

## Eval/Apply in Lisp 1.5

```
apply[fn;x;a] =[\text{atom}[\text{fn}] \rightarrow [\text{eq}[\text{fn}; \text{CAR}] \rightarrow \text{caar}[x];eqfn;CDR \rightarrow cdar[x];
                        eq[fn; CONS] \rightarrow cons[car[x]; cadr[x];eq[fn; ATOM] \rightarrow atom[car[x]];eq[fn;EQ] \rightarrow eq[car[x];cadr[x]]T \rightarrow apply[eval[fn;a];x;a]];
       eq[car[fn]; LAMBDA] \rightarrow eval[caddr[fn]; pairlis[cadr[fn];x;a]].eq[car[fn];LABEL] \rightarrow apply[caddr[fn]; x; cons[cons[cadr[fn];
                                                             caddr[fn][a]]eval[e; a] = [atom[e] \rightarrow cdr[assoc[e; a]];atom[car[e]] \rightarrow[eq[car[e] \text{.QUOTE}] + cadr[e];eq[car[e];COND] \rightarrow evoon[cdr[e];a];T \rightarrow apply[car[e]; evlis[cdr[e]; a]; a]];
      T \rightarrow apply[car[e]; evlis[cdr[e]; a]; a]]
```